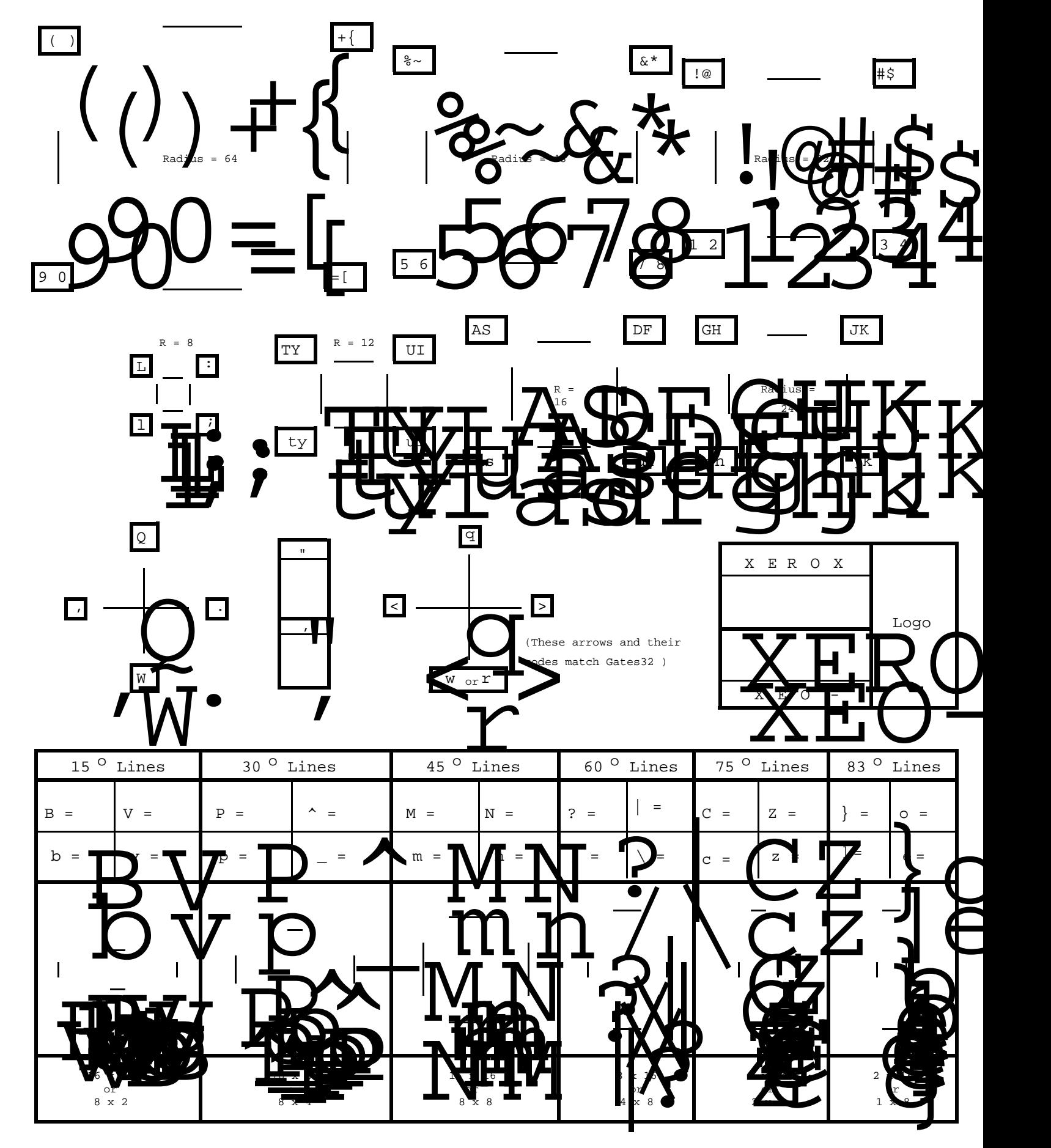

NOTE: all dimensions in "Alto Screen Bits." You should use ^G 2 (the default grid resolution) in almost all applications.

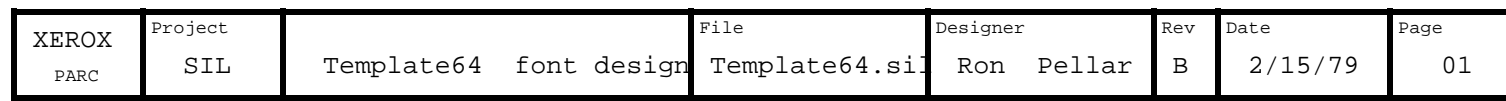

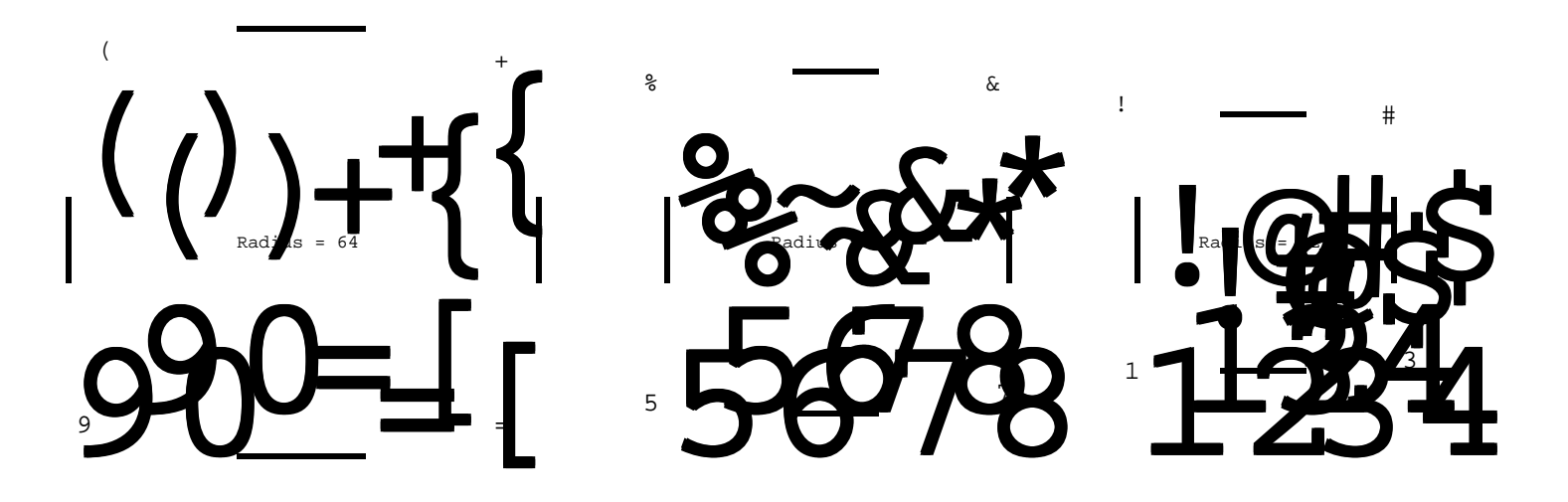

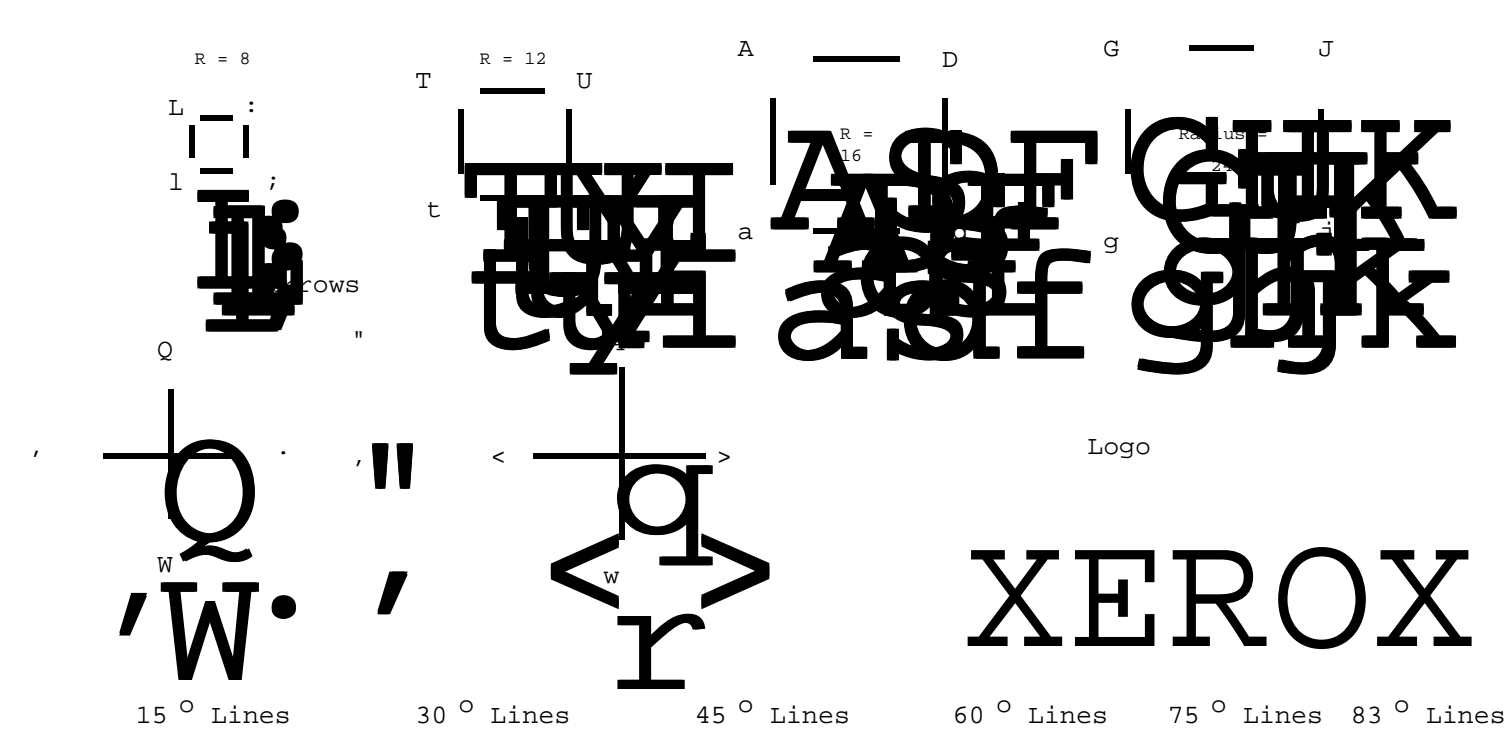

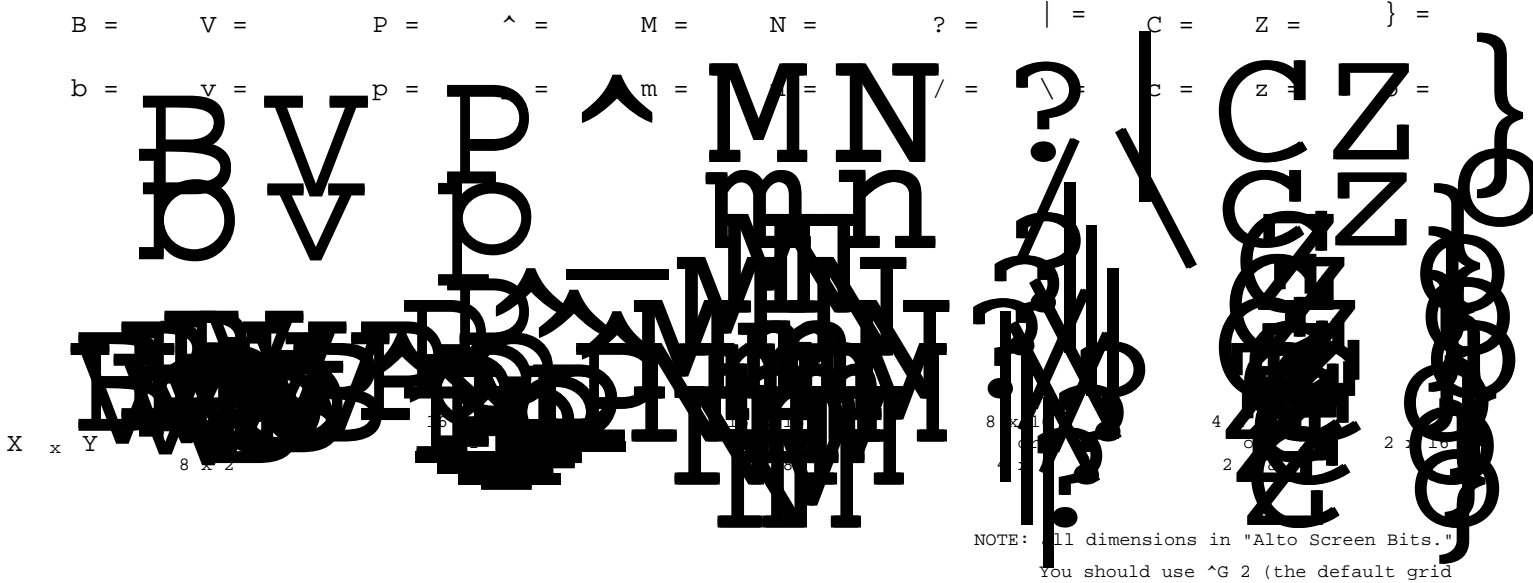

You should use  $\hat{G}$  2 (the default grid resolution) in almost all applications.

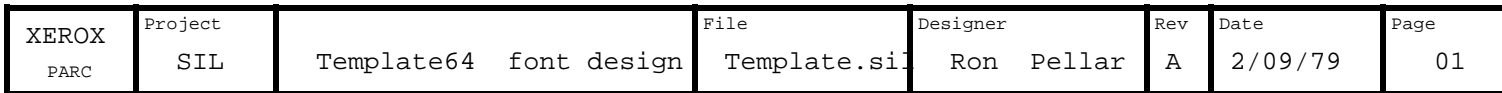